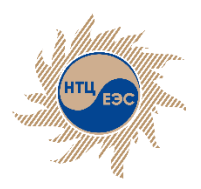

Научно-технический центр Единой энергетической системы

#### **Программно-вычислительный комплекс «АРУ РЗА»**

Уникальные особенности, основные функциональные возможности, опыт применения

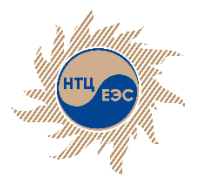

# **Развитие ПВК «АРУ РЗА»**

- Октябрь 2014 г. начало разработки ПВК.
- 2017 г. включен в Единый реестр российских программ для электронных вычислительных машин и баз данных. Запись в реестре №4128 от 11.12.2017 произведена на основании приказа Министерства цифрового развития, связи и массовых коммуникаций Российской Федерации от 07.12.2017 №680
- 2015-2019 гг. в АО «СО ЕЭС» проводилось тестирование ПВК «АРУ РЗА». По результатам тестирования был сделан вывод: ПВК «АРУ РЗА» **программно-совместим** с корпоративным программным комплексом АО «СО ЕЭС» для расчётов ТКЗ и РЗА
- 2021 г. по итогам успешной опытной эксплуатации с 11.01.2021 г. – ПВК «АРУ РЗА» введён в промышленную эксплуатацию в АО «СО ЕЭС» (распоряжение №151р от 30.12.2020).
- 2021 г. ПВК «АРУ РЗА» удостоен международной премии «Время инноваций – 2021» в номинации **«Проект года»** (Дубай, 2021)
- 01.03.2021 ПВК «АРУ РЗА» основной расчетный комплекс в АО «СО ЕЭС», ПВК АРМ СРЗА – становится архивным

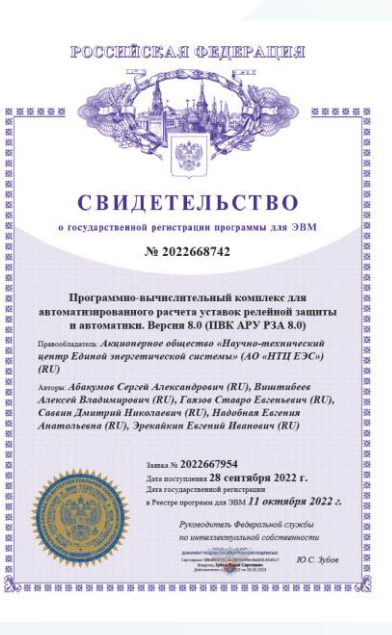

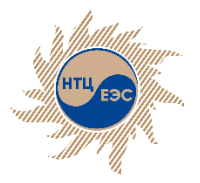

# **Уникальные особенности ПВК «АРУ РЗА»**

Уникальными особенностями ПВК «АРУ РЗА» являются:

- принципиально новые алгоритмы расчета электрических параметров сети;
- графический редактор собственной разработки;
- создание и расчёт сети с неограниченным количеством узлов и ветвей;
- источник тока позволяет моделировать различные устройства FACTS;
- расчет параметров аварийного режима методами симметричных составляющих и фазных координат;
- импорт параметров элементов, фонда релейной защиты, топологии и графического изображения электрической сети из файлов ПВК АРМ СРЗА
- модули по автоматизации выбора уставок и анализа срабатывания устройств РЗ;
- возможность одновременной работы с несколькими сетями, благодаря мультиоконному режиму;
- возможность функционирования ПВК «АРУ РЗА» не только на ОС Windows, но и на **отечественных операционных системах** семейства UNIX

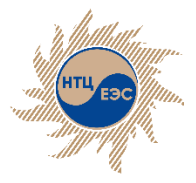

### **Отличия и преимущества ПВК «АРУ РЗА» в сравнении с другими ПВК по расчёту ТКЗ и уставок РЗ**

- Полностью **самостоятельная отечественная программная разработка** (все модули программы, включая расчётное ядро и графический редактор) – что позволяет гарантировать многолетний жизненный цикл комплекса и своевременную поддержку;
- **Наличие в программе дополнительных модулей**, с интеграцией к функционалу основной программы, для удовлетворения всех основных потребностей пользователя ПВК, и позволяет отказаться от использования дополнительных программ, а также снижает вероятность возникновения ошибок при переносе данных:
	- наиболее полная база паспортных параметров электрооборудования с возможностью редактирования и создания собственных образцов
	- модуль расчёта параметров схем замещения **ВЛ/КЛ**
	- модуль расчёта параметров схем замещения **Т/АТ/Р**
	- возможность расчёта уставок основных и резервных устройств РЗ
	- модуль анализа срабатывания устройств РЗ с относительной селективностью
	- модуль формирования бланков параметрирования МП защит
	- модуль определения места повреждения по параметрам аварийного режима (**ОМП**)
	- модуль определения минимального состава генерирующего оборудования (**МСГО**)
	- модуль автоматизированного расчёта уставок устройств РЗ (**АРУ**)

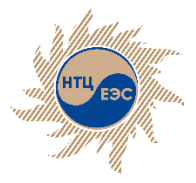

### **Отличия и преимущества ПВК «АРУ РЗА» в сравнении с другими ПВК по расчёту ТКЗ и уставок РЗ**

- Модуль проверки оборудования на термическую и динамическую стойкость току КЗ с расчетом ударного тока и теплового импульса
- Модуль расчёта производной схемы прямой последовательности (расчет шунтов);
- Модуль контроля исходных данных и топологии электрической сети;
- Функция сравнения сетей;
- Функция проверки классов напряжений в узлах;
- Библиотека нормативных документов.
- Возможность моделирования работы устройств FACTS позволяет моделировать источники солнечной и ветро-генерации, работу ВПТ, СТК.

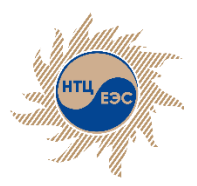

#### **Поддержка ПВК «АРУ РЗА»**

- Возможность бесплатного получения демонстрационной версии (демоверсии) ПВК «АРУ РЗА»
- Бкесплатная возможность удалённого доступа к полной версии ПВК «АРУ РЗА». Для получения этих возможностей требуется заполнить соответствующие формы запроса на *www.arurza.ru*;
- Гарантийный срок на ПВК «АРУ РЗА», в течение которого разработчики осуществляют **гарантийную поддержку**, в рамках которой проводят консультации и дают ответы на вопросы пользователей, возникающие в процессе использования ПВК.
- Также в рамках гарантийной поддержки обеспечивается **обновление** ПВК «АРУ РЗА»
- **Ежегодный научно-практический семинар** ПВК «АРУ РЗА» в ходе которого демонстрируется новый функционал комплекса

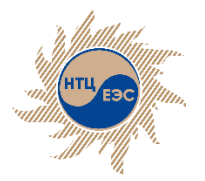

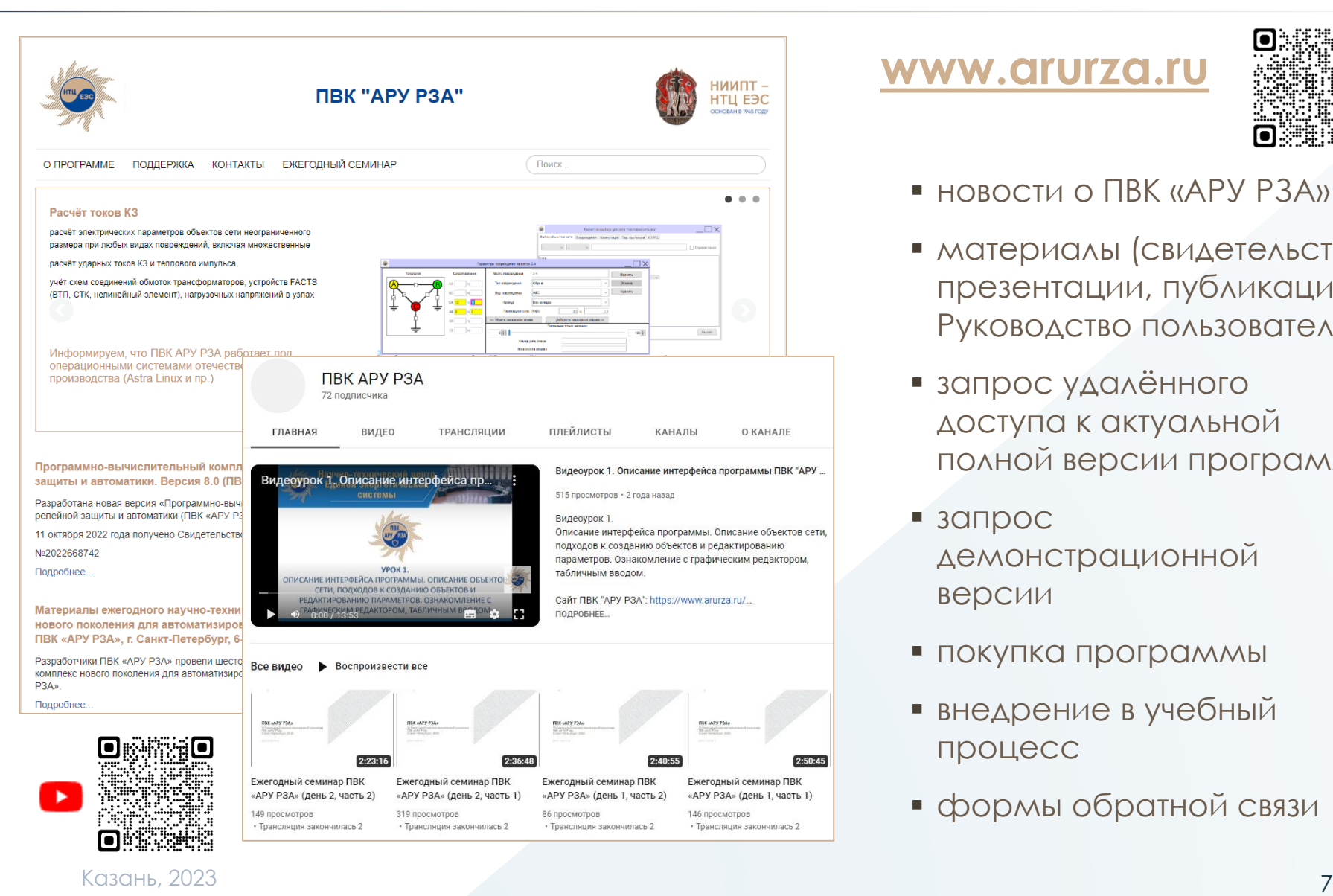

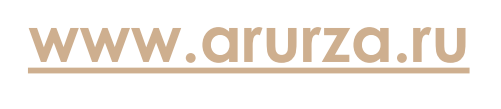

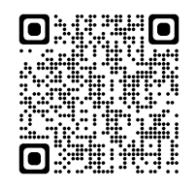

- новости о ПВК «АРУ РЗА»
- материалы (свидетельства, презентации, публикации, Руководство пользователя)
- запрос удалённого доступа к актуальной полной версии программы
- запрос демонстрационной версии
- покупка программы
- внедрение в учебный процесс
- формы обратной связи

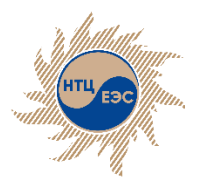

# **ПВК «АРУ РЗА»: участие в мероприятиях 2023**

- **Татарстанский международный форум по энергетике и энергоресурсоэффективности**, 5-7 апреля, Казань. Круглый стол «Цифровизация управления энергосистемой», доклад «Внедрение в РФ отечественного программновычислительного комплекса по автоматизированному выбору уставок РЗА. Преимущества, возможности»
- **XI Российский международный энергетический форум**, 18-20 апреля, Санкт-Петербург. Круглый стол «Современный программный комплекс для расчётов ТКЗ и выбора уставок устройств РЗА ПВК «АРУ РЗА» и опыт его использования»
- **VII Международная научно-практическая конференция и выставка «РЕЛАВЭКСПО»,** 18- 21 апреля, Чебоксары
- **Обеспечение надежности и устойчивости электроснабжения крупных промышленных предприятий, узлов нагрузки, объектов генерации на примерах реализации отечественного опыта и технологий,** 17 мая, Казань
- **Международная научно-техническая конференция «Релейная защита и автоматика энергосистем – 2023**, 30 мая – 01 июня, Сочи. Доклад «Требования к современному программно-вычислительному комплексу в части автоматизации процесса выбора и проверки уставок устройств РЗА»
- **Научно-технический семинар** «Программно-вычислительный комплекс для автоматизированного расчёта токов КЗ, уставок РЗА, и проверки электротехнического оборудования **ПВК «АР РЗУ»**, дата будет объявлена дополнительно (июль-август 2023)
- **Международный форум «Электрические сети»**, 21-24 ноября, Москва

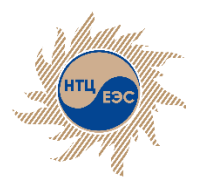

### **ПВК «АРУ РЗА»: научно-технический семинар**

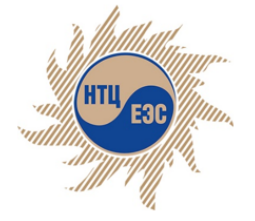

Седьмой ежегодный научно-технический семинар

Программно-вычислительный комплекс для автоматизированного расчёта токов КЗ, уставок РЗА и проверки электротехнического оборудования **TIBK «APY P3A»** 

2023

www.arurza.ru

#### ПРОГРАММА СЕМИНАРА

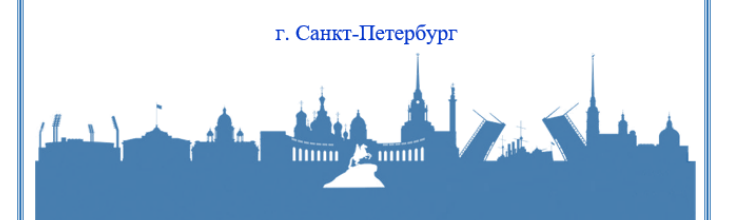

Во время семинара слушатели будут ознакомлены с возможностями новой версии ПВК «АРУ РЗА», а также с примерами решения задач с применением этого ПВК. К участию в семинаре приглашены специалисты АО «СО ЕЭС», ПАО «Россети ФСК ЕЭС», ПАО «Россети», ПАО «Русгидро», генерирующих компаний и проектных институтов.

Семинар состоится по адресу: Санкт-Петербург, ул. Курчатова, д. 1., лит. А. Участие в семинаре – бесплатное.

Для регистрации участия просим прислать список участников семинара с указанием должностей и ФИО (полностью) на e-mail: [nto@ntcees.ru](mailto:nto@ntcees.ru) и [ntcees@nsk.so-ups.ru](mailto:ntcees@nsk.so-ups.ru).

Казань, 2023 9

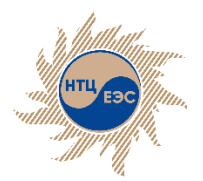

## **ПВК «АРУ РЗА»: опыт применения**

#### **В рабочем процессе: В учебном процессе:**

- AO «CO FЭC»
- $H\Pi \cap (A \cup B)$
- Быстринский ГОК
- Башкирская Генерирующая компания
- АО «Ачинский НПЗ ВНК»
- Иркутская нефтяная компания
- «Электрогазпроект» (филиал АО «Газпром электрогаз»)
- **ТОО «Тяжпромэлектропроект»** (Республика Казахстан)
- ООО "Прософт-Системы"
- ООО «Славнефть-Красноярскнефтегаз»
- ООО «Ноябрьскэнергонефть»
- ООО «СМП Центр»
- $\blacksquare$  ПАО «ТГК-1»
- АО «Энергосервис Юга»

- Новосибирский государственный технический университет
- Алтайский государственный технический университет им. И.И. Ползунова
- Казанский государственный энергетический университет
- **«Петербургский энергетический** институт повышения квалификации» (ФГАОУ ДПО «ПЭИПК»), Новосибирский филиал
- НОУ «Научно-образовательный центр ЭКРА»
- **ПВК «АРУ РЗА» включен в программу повышения квалификации специалистов Служб РЗА АО «СО ЕЭС»**

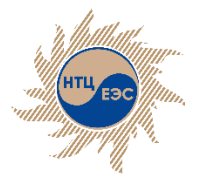

# **РАСЧЁТ ЭЛЕКТРИЧЕСКИХ ВЕЛИЧИН**

- расчёт электрических параметров объектов сети при любых видах повреждений (КЗ, обрывы, замыкания фаз, сложные повреждения), включая множественные;
- расчёт сети неограниченного размера;
- коммутации объектов сети (с заземлением и без);
- автоматический учёт схем соединений обмоток трансформатора;
- расчёт сети с использованием моделей устройств FACTS (ВПТ, СТК, нелинейный элемент, источник тока);
- расчёт ударных токов КЗ и накопленного теплового импульса;
- функция расчёта производной схемы прямой последовательности при наличии несимметрии на сети;
- расчёт токов качаний;
- эквивалентирование сети;
- учёт нагрузочных напряжений в узлах (в доаварийном и аварийном режимах);

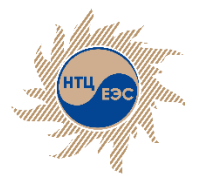

# **РАСЧЁТ УСТАВОК УСТРОЙСТВ РЗА**

- полный спектр условий для расчёта уставок ступенчатых защит (токовых и дистанционных);
- расчёт уставок основных защит, с функцией автоматического выбора расчётного режима при вводе электрических величин и генерацией подробной пояснительной записки;
- проверка чувствительности ДЗ по уставке, по току точной работы, устройства блокировки при качаниях;
- проверка чувствительности токовых защит по уставке, реле мощности, реле напряжения;
- фонд РЗА для хранения и использования информации о защитах;
- анализ срабатывания выбранного набора защит сети путём пошагового расчёта состояния сети, с учётом коммутаций ступеней защит в каждом шаге;
- автоматизированный расчёт уставок;
- модуль определения минимального состава генерирующего оборудования по условиям функционирования РЗА;

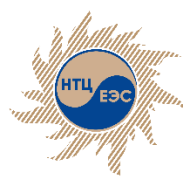

# **Графический интерфейс**

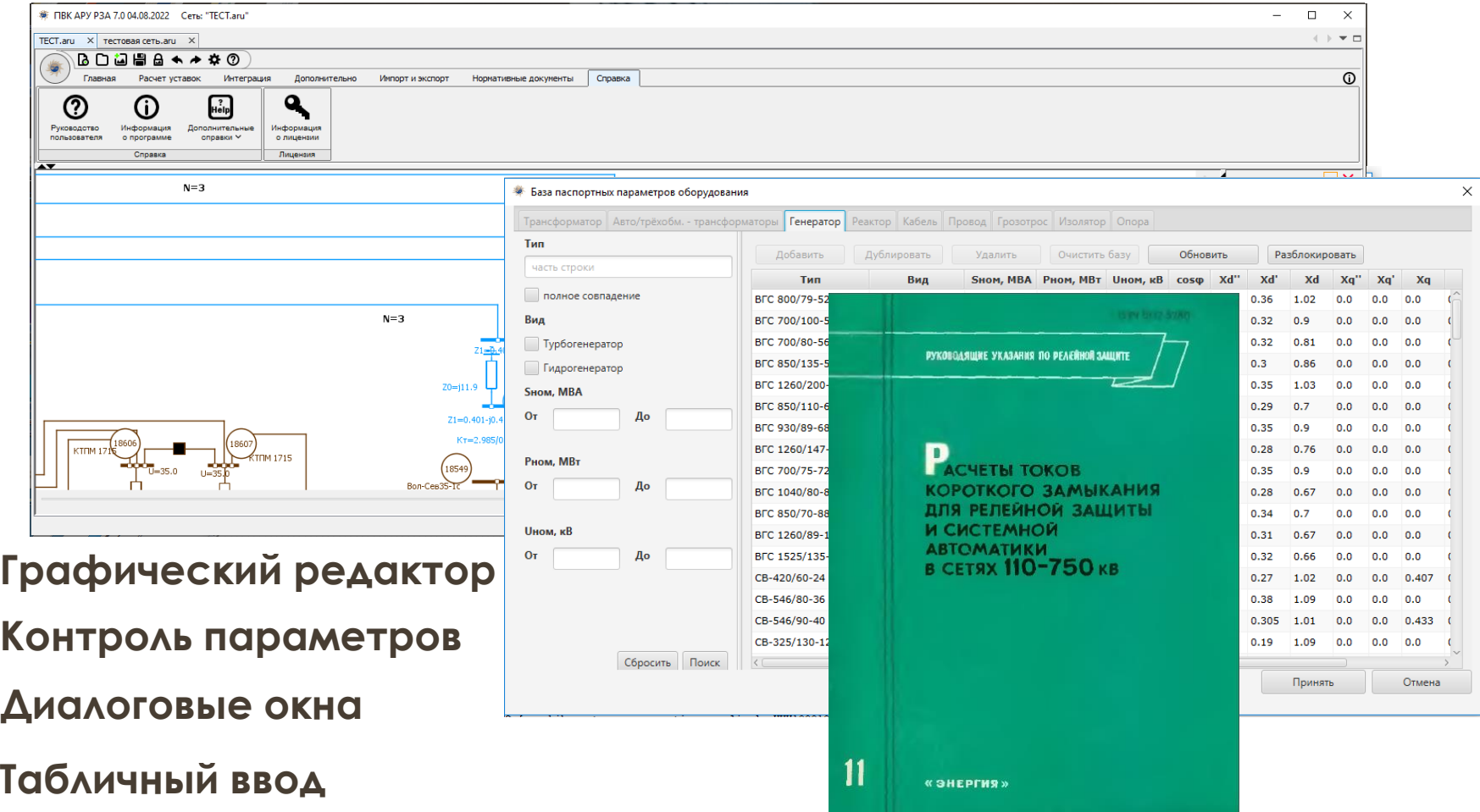

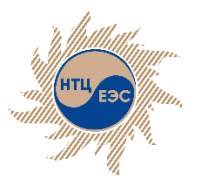

### **Расчёт повреждения**

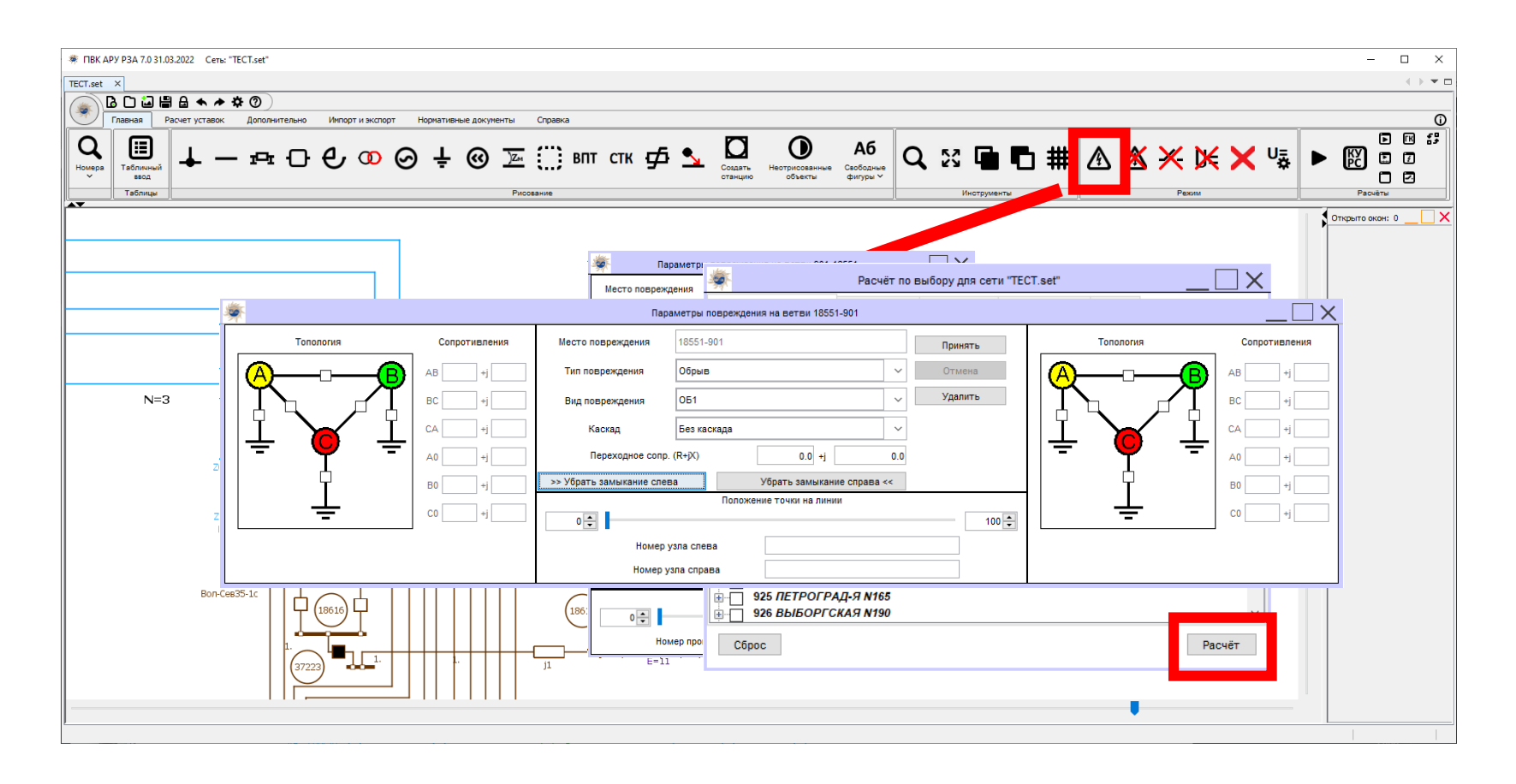

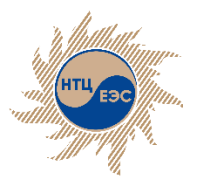

### **Вывод результатов расчёта**

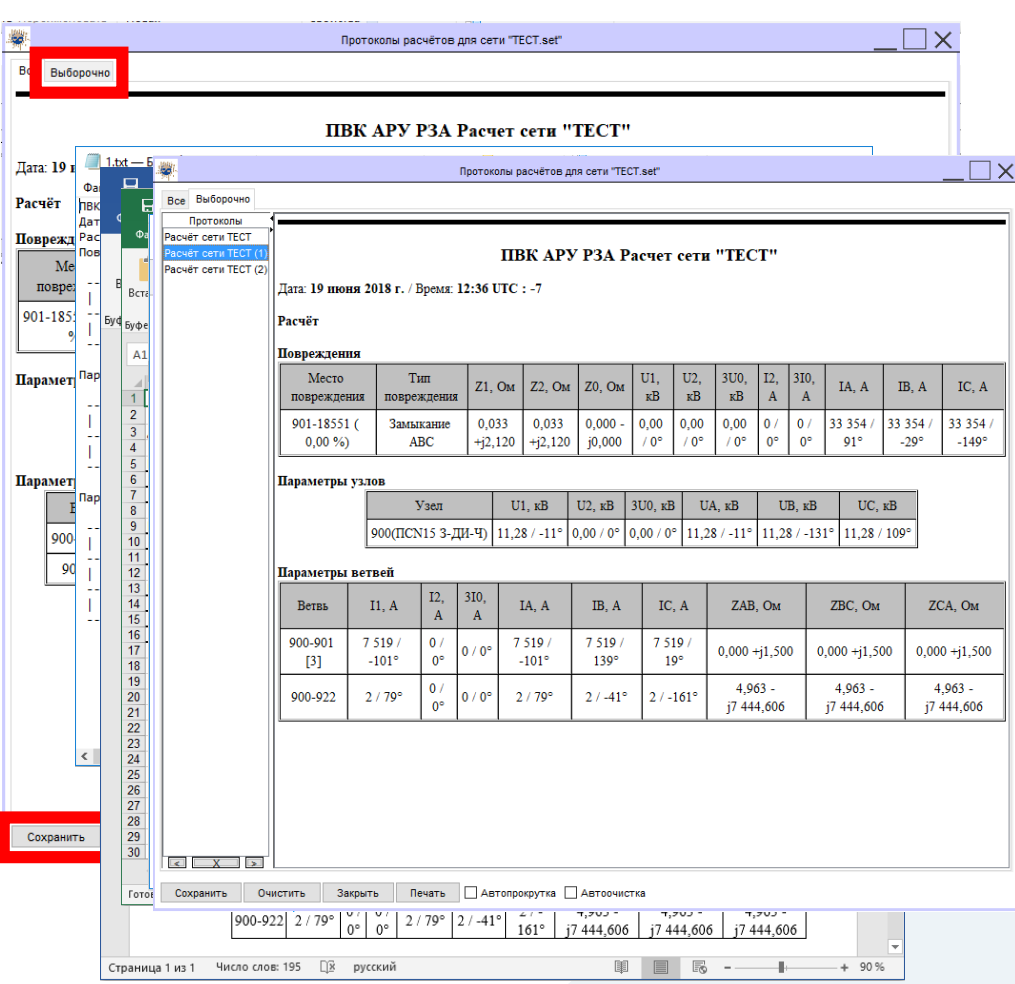

- o Протокол расчётов
- o Сохранение результатов расчётов:
	- файл формата \*.TXT;
	- файл формата \*.DOCX;
	- файл формата \*.XLS;
	- файл формата \*.HTML;
- o Печать протокола
- o Выборочный вывод

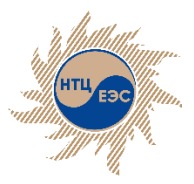

#### **Блок эквивалентирования**

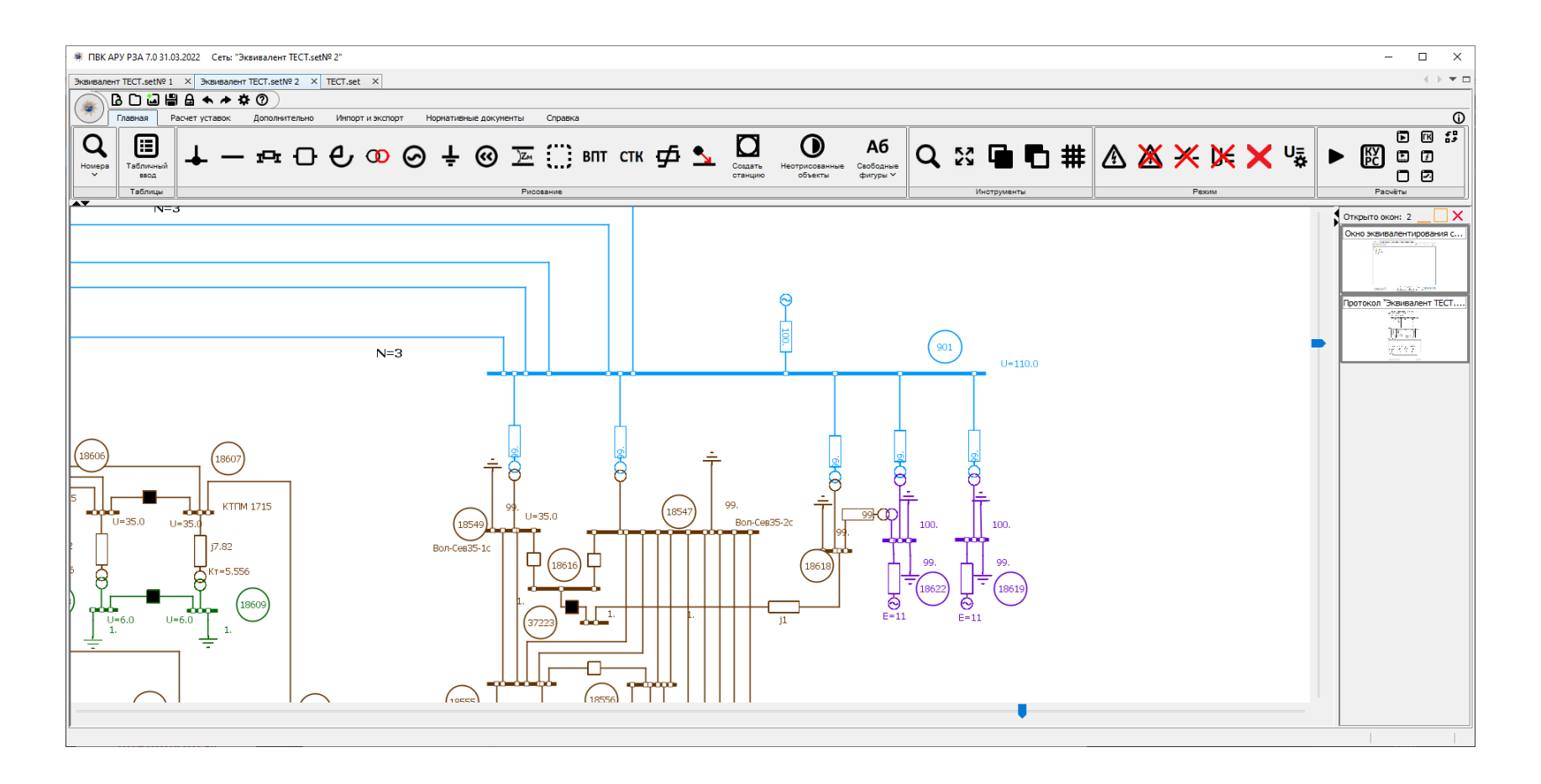

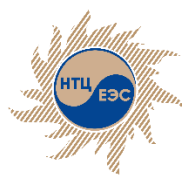

### **Модуль К.У.Р.С.**

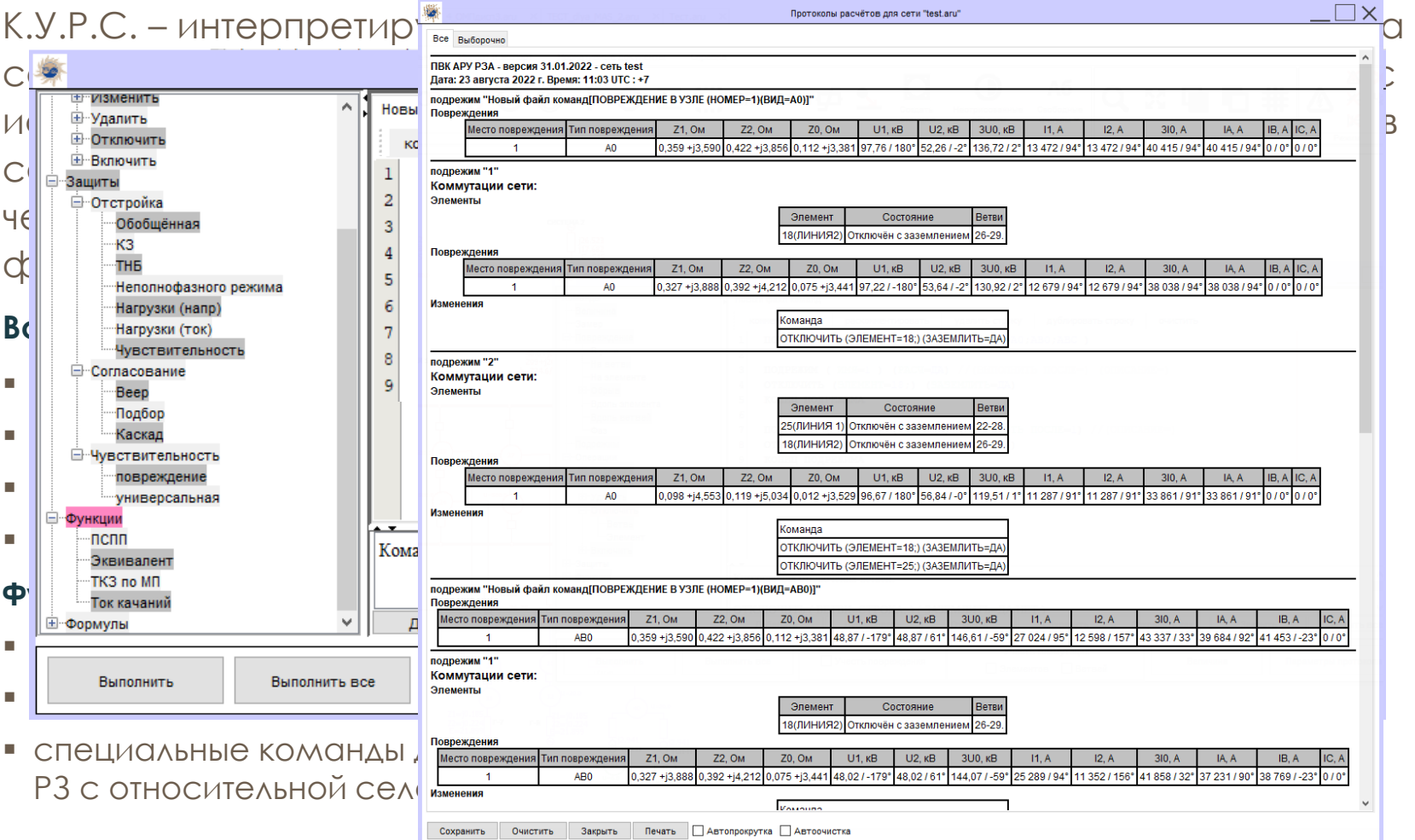

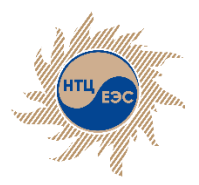

# **Модуль расчёта параметров ВЛ/КЛ**

Дополнительные модули

Предназначен для автоматизированного расчёта параметров схемы замещения воздушных и кабельных линий. Модуль позволяет учитывать факторы, влияющие на параметры активного сопротивления, индуктивности и ёмкости лини электропередач

#### Возможности:

- расчёт индуктивных групп большого порядка;
- ввод исходных данных путём выбора из базы паспортных параметров;
- экспорт результатов в модель сети;

Перечень физических явлений, влияющих на параметры, которые можно учесть в моделировании:

- взаимоиндукция;
- скин-эффект (поверхностный эффект);
- нагрев проводов под действием окружающей среды

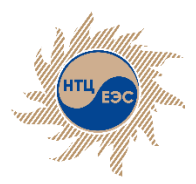

Дополнительные модули Модуль расчёта параметров ВЛ/КЛ

# **Структура данных. Интерфейс.**

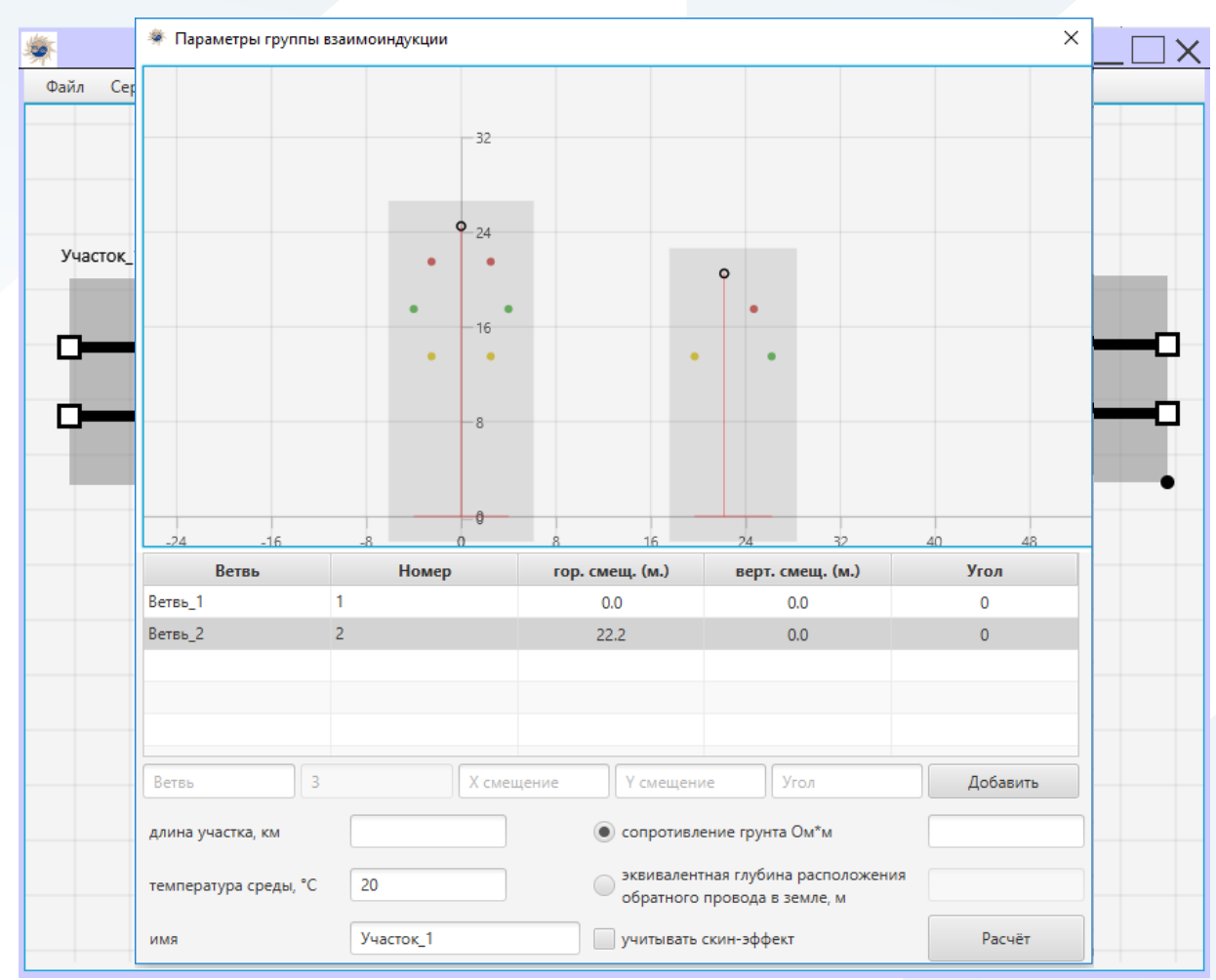

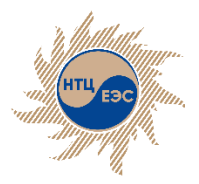

# **Расчёт параметров воздушных линий.**

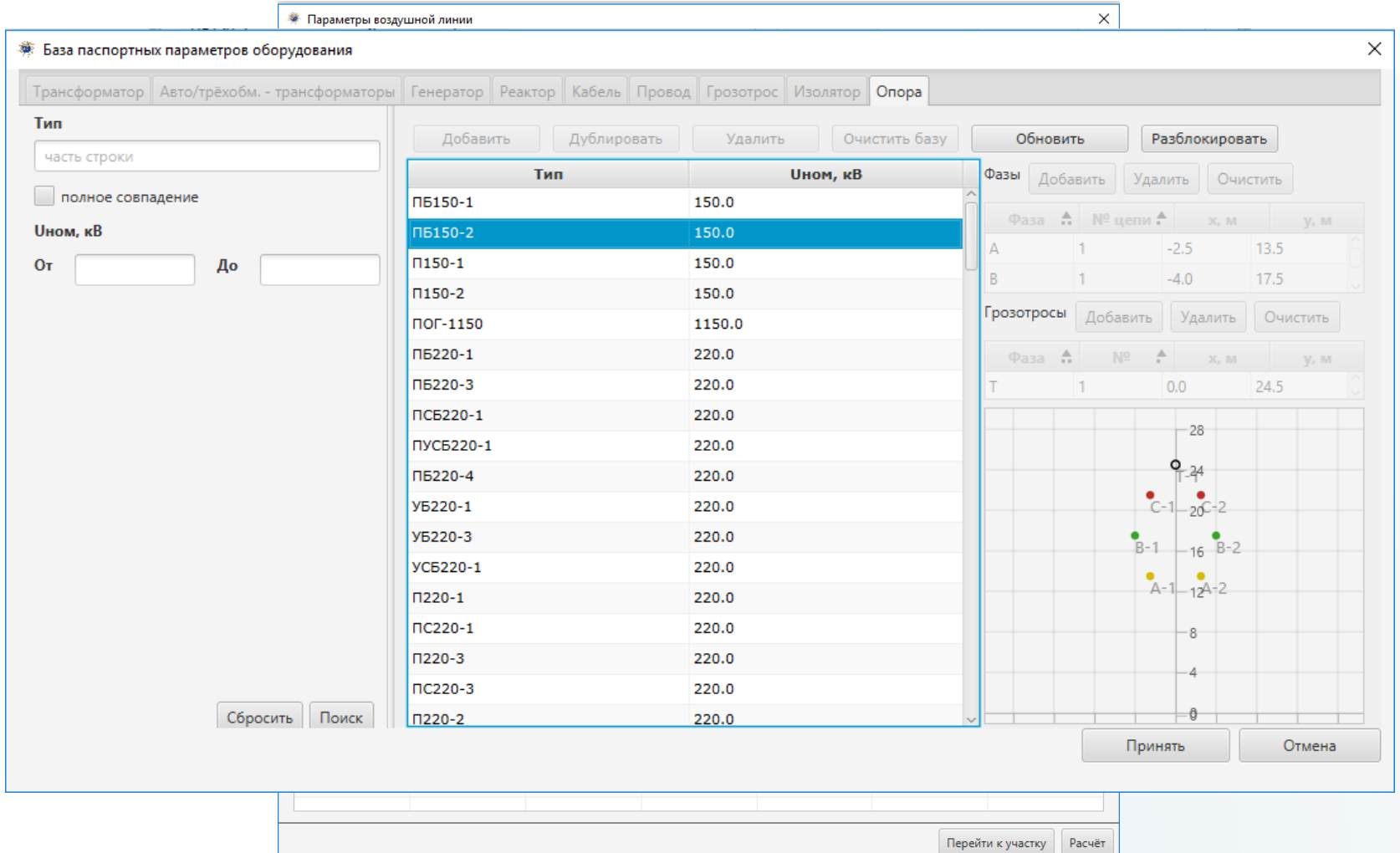

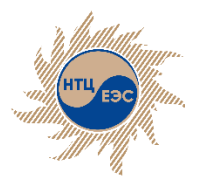

# **Расчёт параметров кабельных линий.**

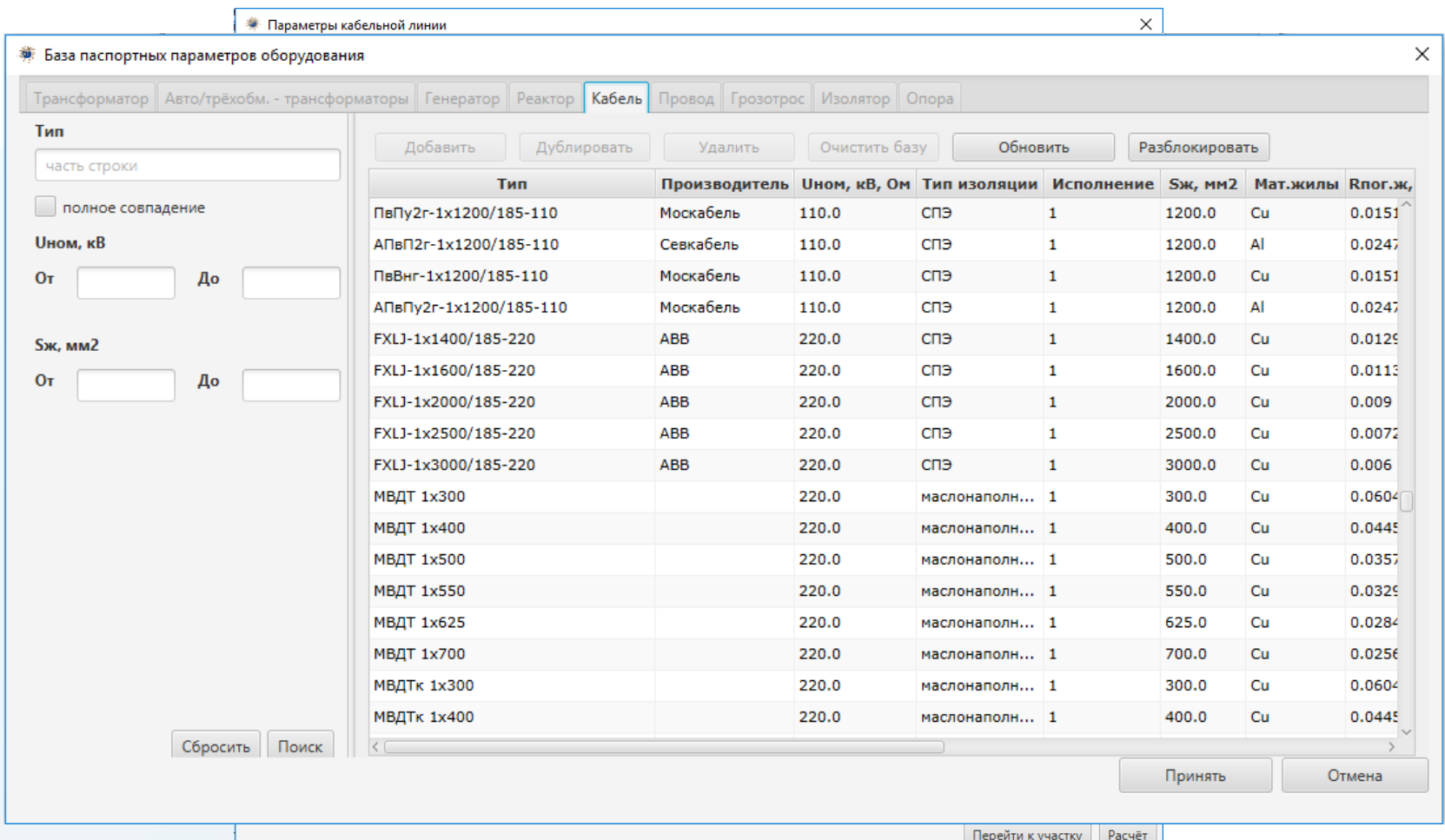

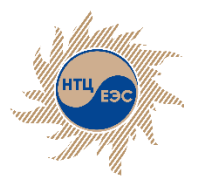

#### **Расчёт параметров трансформаторов, автотрансформаторов, реакторов**

Дополнительные модули

Предназначен для расчёта параметров схем замещения трансформаторов, автотрансформаторов и реакторов различной конфигурации по паспортным параметрам оборудования.

Возможности:

- изменение стандартной конфигурации оборудования;
- построение схемы замещения для сложных конфигураций
- ввод исходных данных путём выбора из базы паспортных параметров;
- выбор стороны приведения параметров;
- экспорт результатов расчёта;

Дополнительные модули Расчёт параметров трансформаторов, автотрансформаторов, реакторов

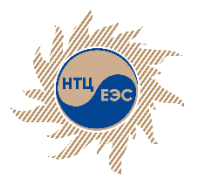

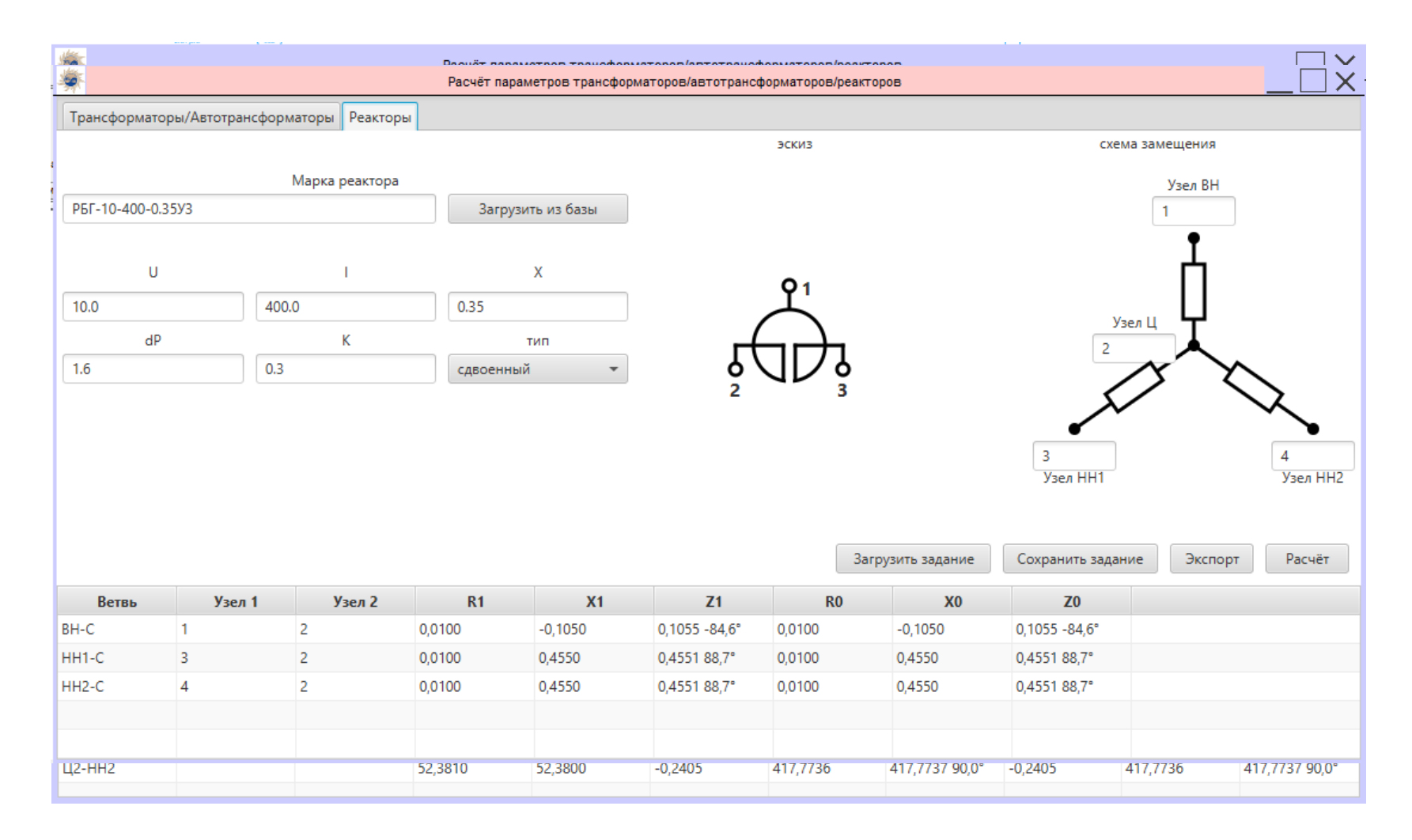

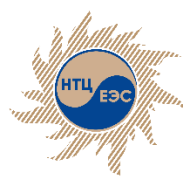

# **Каталог силового оборудования. Библиотека нормативных документов.**

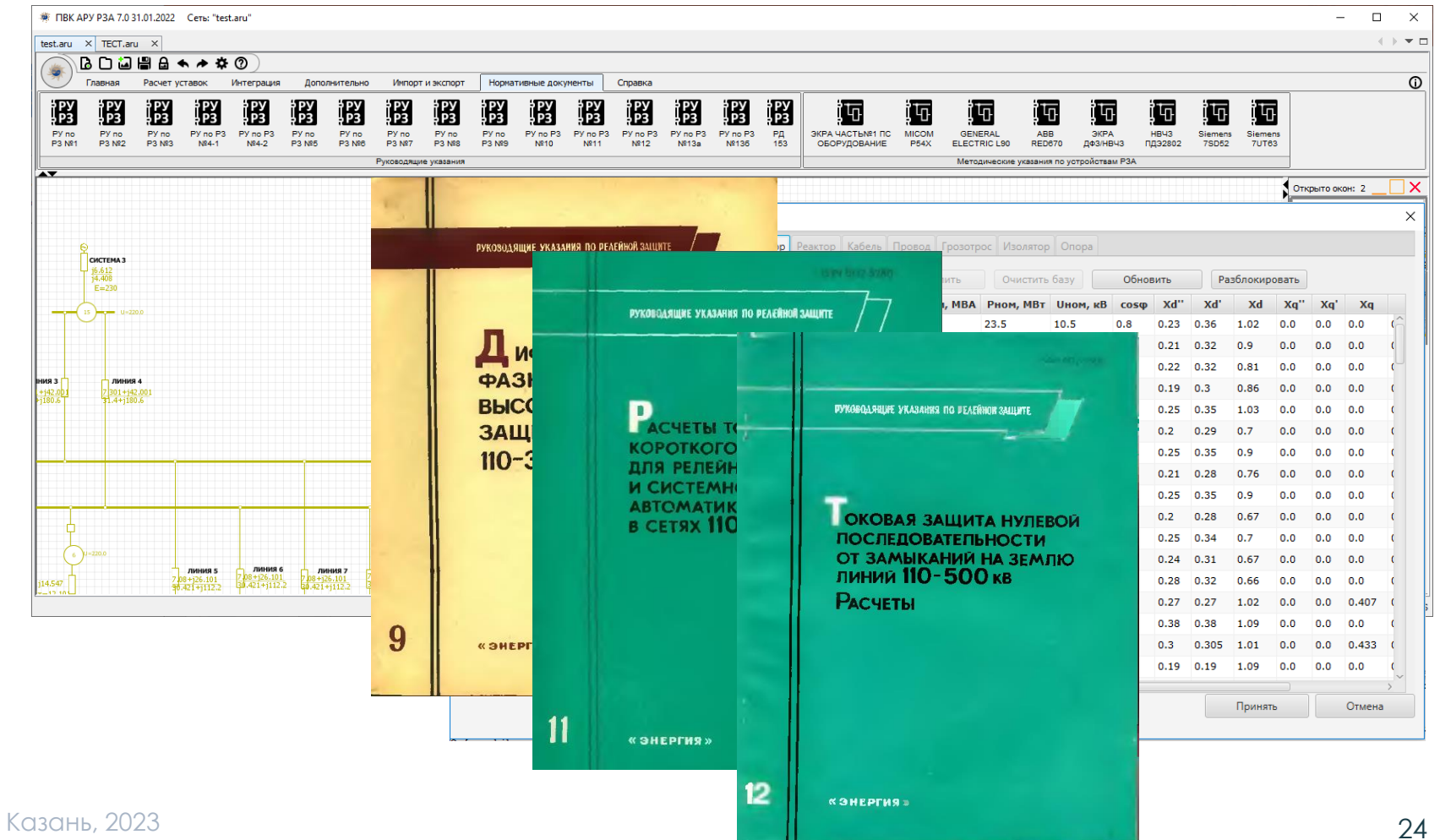

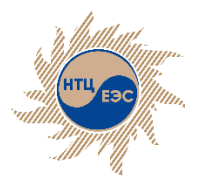

# **Определение места повреждения**

Модуль ОМП предназначен для определения места повреждения в электрической сети на основе электрических величин (напряжение и ток прямой, обратной и нулевой последовательностей, фазные замеры), полученных с помощью фиксирующих приборов (ФИП) или любым другим способом.

Особенности:

- высокая скорость и точность расчёта;
- в качестве показаний фиксирующих приборов могут быть заданы любые виды замеров;
- элемент поиска может быть сложной конфигурации с различными вариантами ветвления. Анализируются все возможные пути расчёта.
- модуль самостоятельно определяет ошибочные данные замеров;
- число мест установки фиксирующих приборов не ограничено. Места установки приборов также могут быть заданы произвольно.

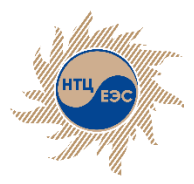

#### Модуль определения места повреждения (ОМП)

# **Возможности модуля**

- просмотр всех видов КЗ;
- подбор переходного сопротивления;
- определение ошибочных замеров;
- определение вероятности места повреждения;
- возможность расчёта по фазным замерам;
- возможность расчёта в нескольких подрежимах;
- вывод наиболее вероятного и всех потенциально возможных мест повреждения;
- решение обратной задачи.

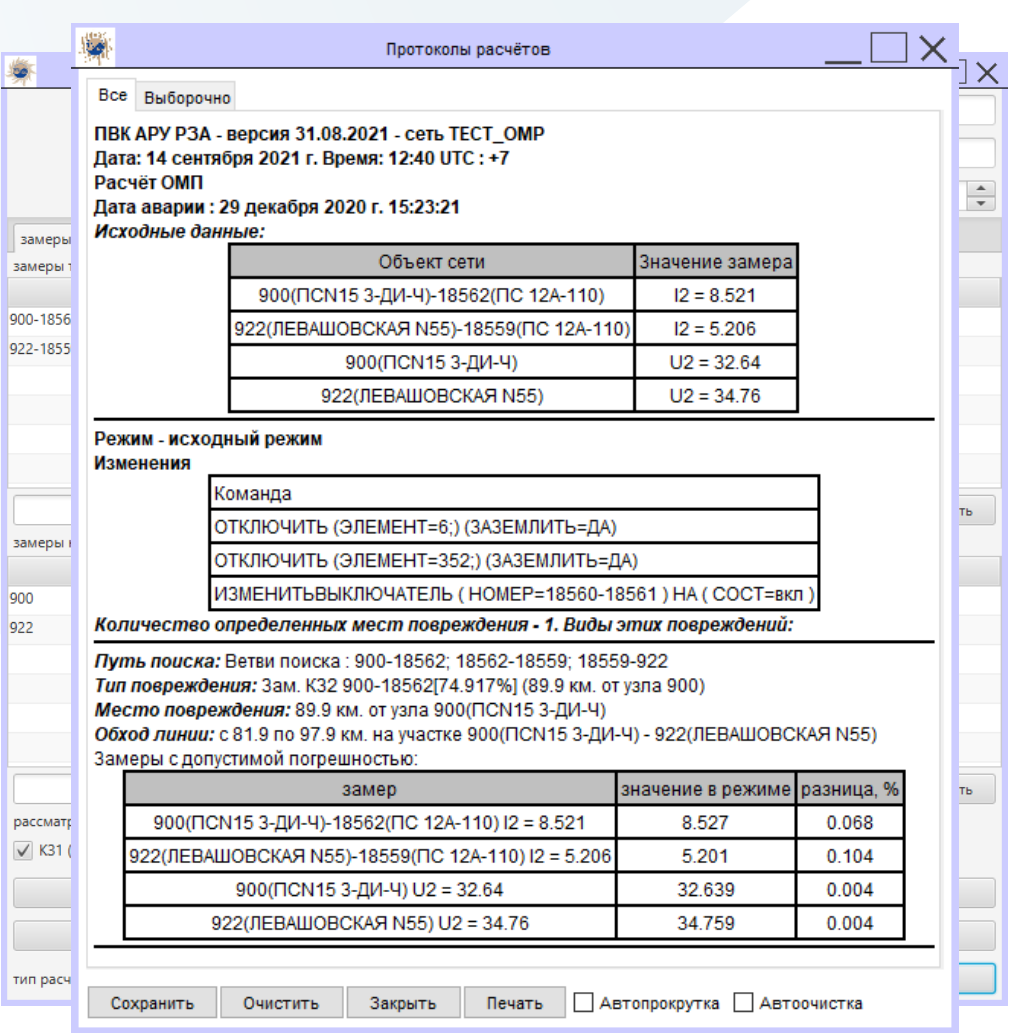

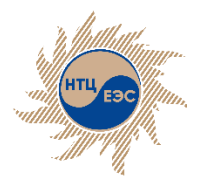

# **Модуль определения места повреждения для диспетчерского персонала**

В рамках ПВК АРУ РЗА разработан модуль определения места повреждения на ЛЭП для диспетчерского персонала, поскольку решаемые диспетчерским персоналом ДЦ задачи отличаются от задач персонала СРЗА ДЦ.

- Позволяет производить определение места повреждения как на линиях без отпаек, так и на линиях с отпайками по ФИП;
- Исходной информацией для решения задачи ОМП являются значения величин тока и напряжения нулевой последовательности (3Io и 3Uo) или обратной последовательности (I2 и U2), полученных от ФИП, и схема транзита на момент повреждения;
- Возможность использования показаний ФИП, установленных и на других элементах электрической сети (дополнительные замеры);
- Возможность задания замеров как с нескольких сторон линии, так и с одной стороны (односторонний замер)

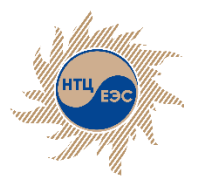

Модуль определения места повреждения (ОМП) для диспетчерского персонала

## **Основные особенности модуля ОМП для диспетчерского персонала**

- Приспособлен под нужды диспетчерского персонала
- Добавлена визуализация полученных результатов расчётов
- В рамках модуля реализован новый графический редактор, приспособленный под нужды диспетчерского персонала
- Имеется возможность запуска модуля отдельно, без запуска основного функционала ПВК

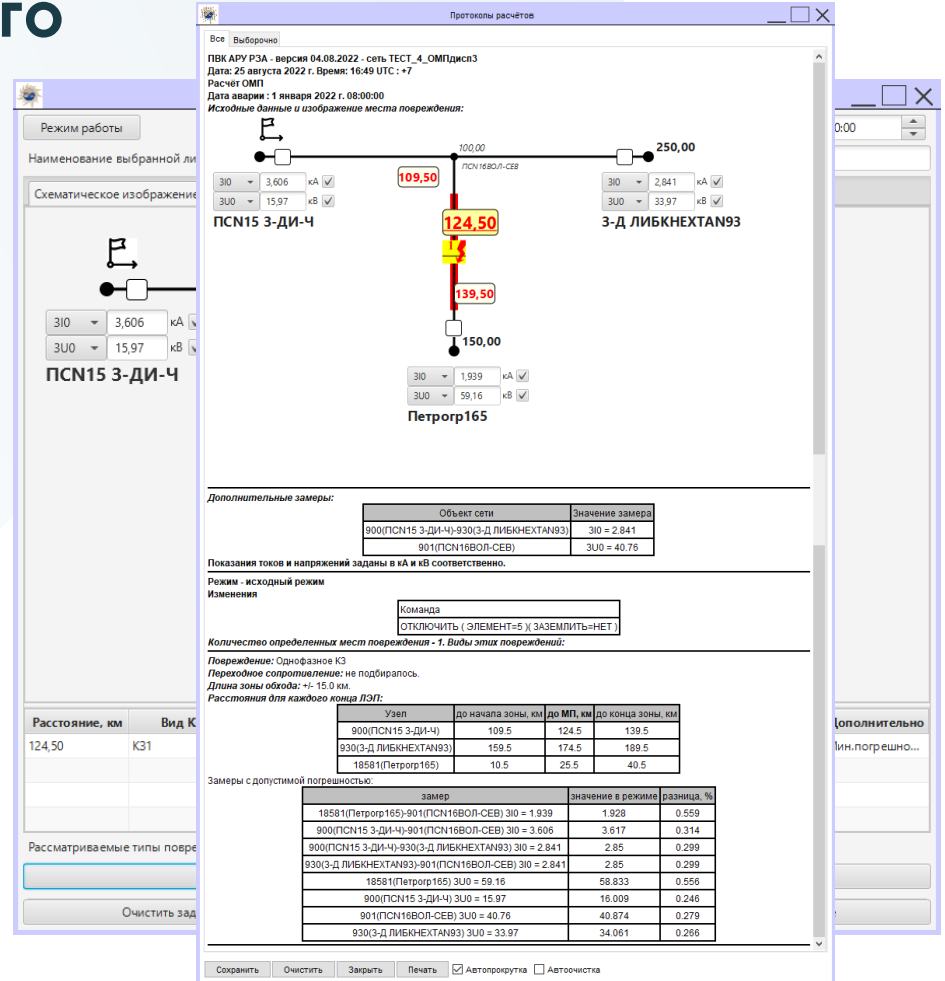

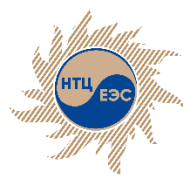

#### **Схема замещения сети и задание коммутационного состояния оборудования**

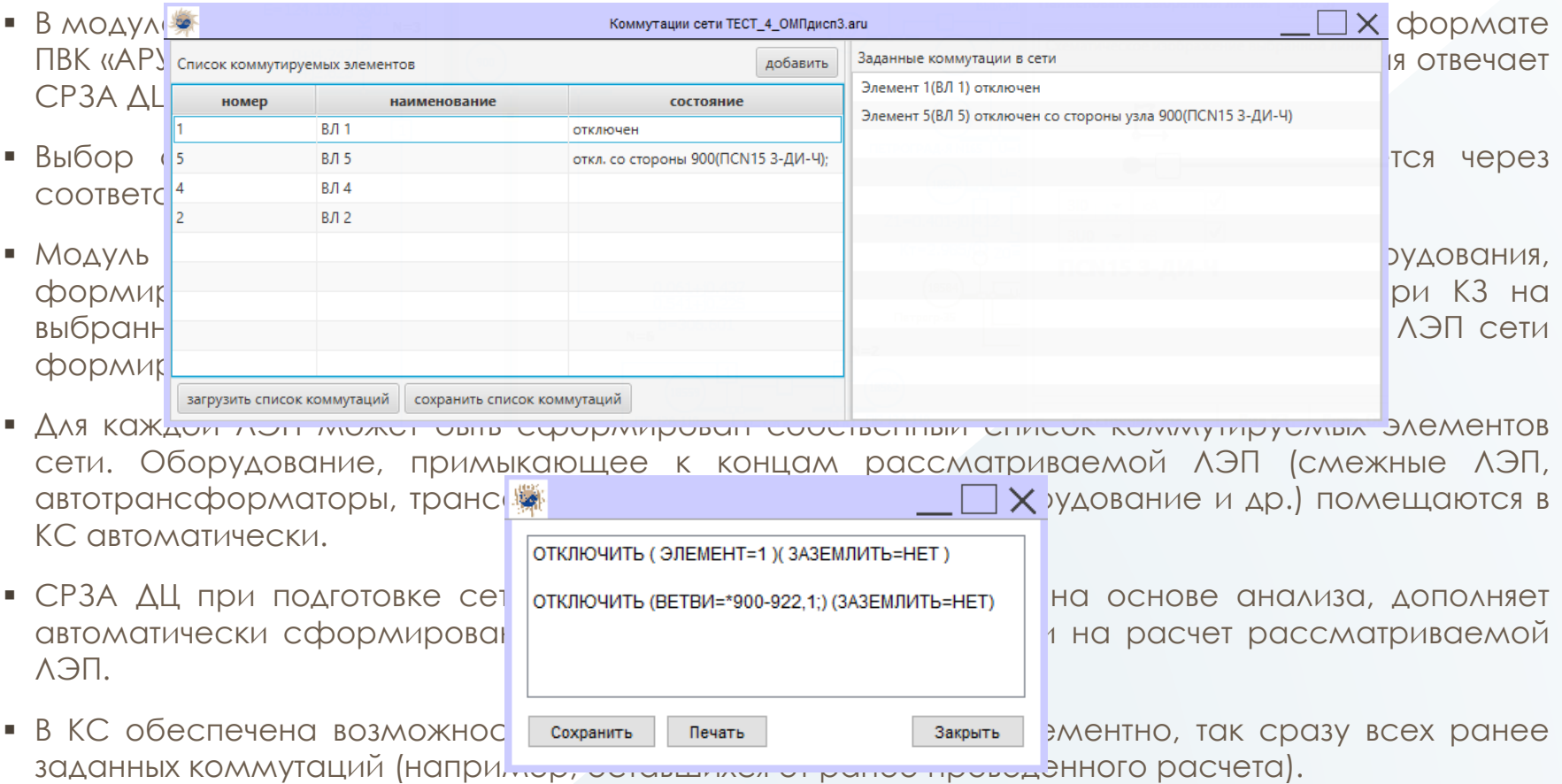

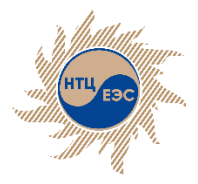

### **Задание режима работы ЛЭП и показаний ФИП**

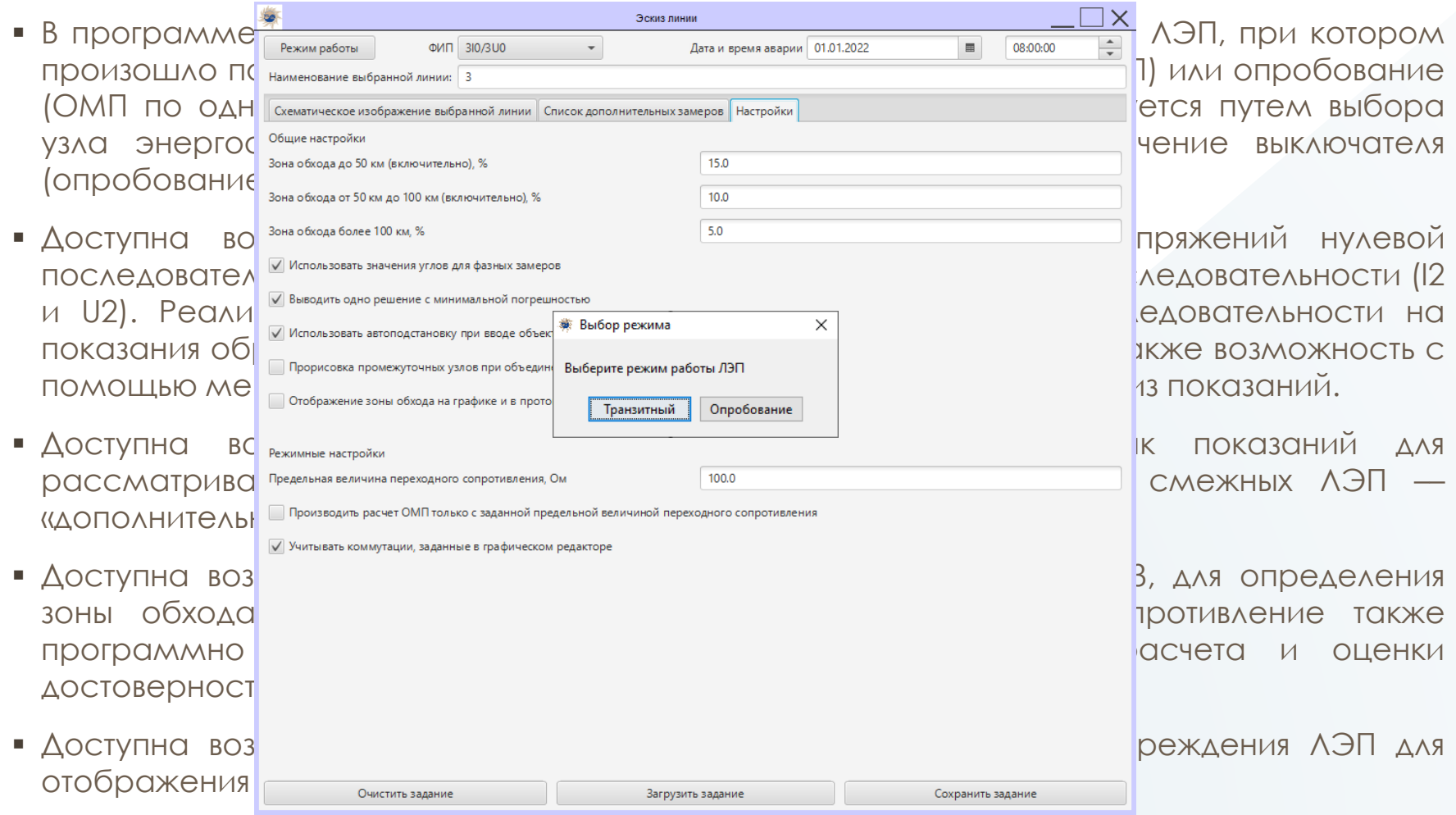

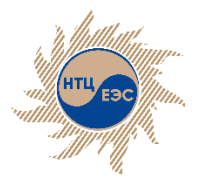

### **Запуск расчета и результаты расчета**

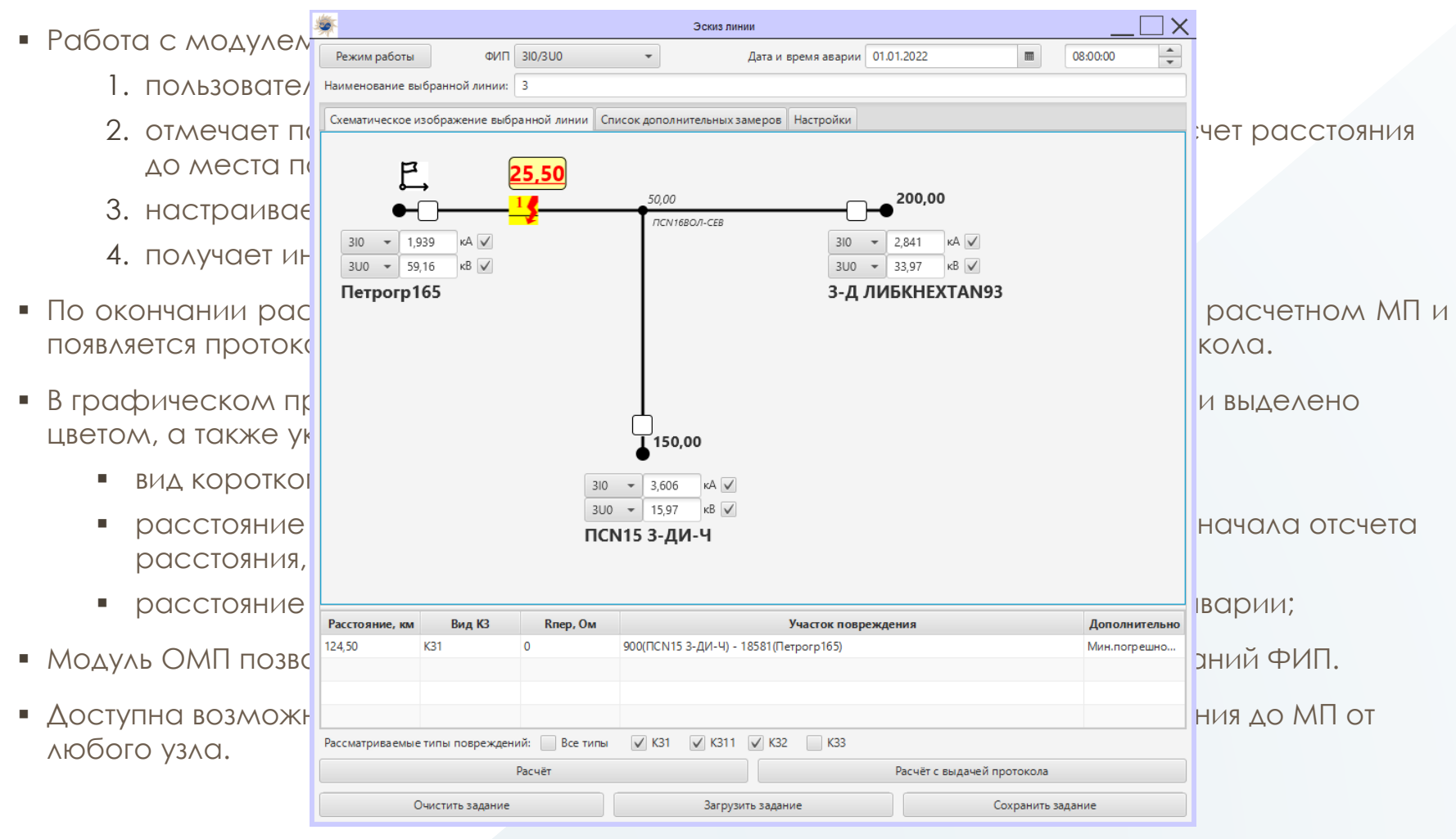

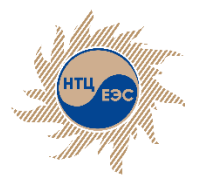

# **Защиты с абсолютной селективностью:**

Позволяют производить расчёты уставок срабатывания по методикам от производителя. Значения уставок сохраняются в фонд устройств РЗ с последующим использованием в других модулях.

#### Основные возможности:

- Реализованы модули, позволяющие рассчитывать уставки защит, основанных на дифференциальном принципе (ДЗШ (ABB, ЭКРА, Siemens, РНТ, ДЗТ), ДФЗ(ЭКРА, Micom, эл-мех), ДЗЛ (ABB, ЭКРА, Micom, GE, Siemens, эл-мех), НВЧЗ (ЭКРА, элмех). Всего 16 модулей
- Модули расчёта имеют привязку к модулю К.У.Р.С., для учёта подрежимов, с автоматическим формированием файла приказов, и выбором требуемого расчётного режима.
- Модули автоматически формируют пояснительную записку.
- Реализован свободный переход между расчётными шагами.
- Сохранение и загрузка задания на расчёт.
- Фонд устройств основных защит (20 моделей защит по умолчанию + пользовательский конструктор защиты).
- Модуль определения минимального состава генерирующего оборудования.

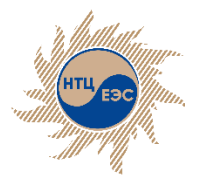

## **Защиты с абсолютной селективностью:**

- Модуль расчета уставок терминалов РЗА представляет собой пошаговый расчет с постепенным вводом исходных данных, возможностью финального редактирования полученных результатов и автоматическим формированием сопроводительной записки для проектной документации.
- Расчётный шаг представляет собой окно с отображением:
	- выпадающего списка шагов для использования функции свободного перехода;
	- панели исходных данных;
	- рабочего окна, отображающего расчётные формулы с результатами расчёта величин;
	- поля ввода комментария к шагу;
	- панели элементов управления.
- Помимо перемещения по шагам согласно последовательной логике, пользователю доступна функция свободного перехода между шагами. Данная функция может быть полезна, если нет необходимости производить полный расчёт параметров срабатывания, а, например, необходимо только произвести проверку чувствительности уставок.
- В модулях доступно сохранение расчёта в отдельный файл в формате \*.xml, при повторном открытии модуля можно загрузить задание на первом расчётном шаге для того, чтобы продолжить расчёт с места сохранения.
- На первом шаге в модулях пользователю доступно редактирование диапазонов уставок и некоторых используемых в расчёте величин, что даёт независимость от версии терминала
- Реализована возможность сохранения рассчитанных уставок в фонд защит

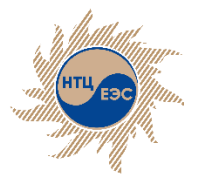

#### Расчёт уставок устройств РЗ Защиты с абсолю́тной селективностью

### **Пошаговый процесс расчёта уставок**

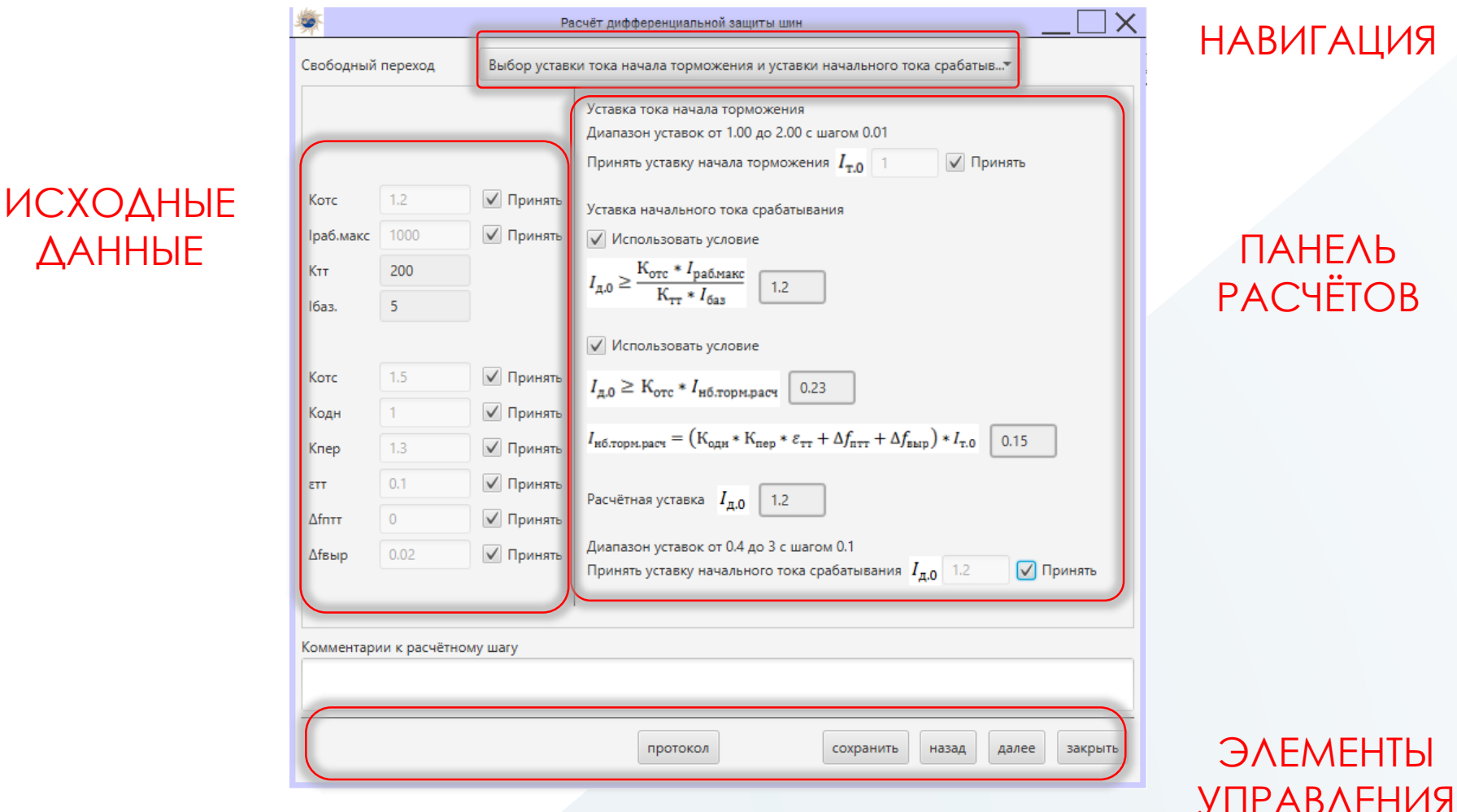

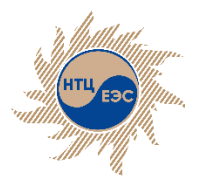

#### Расчёт уставок устройств РЗ Защиты с абсолю́тной селективностью

### **Взаимодействие с модулем К.У.Р.С.**

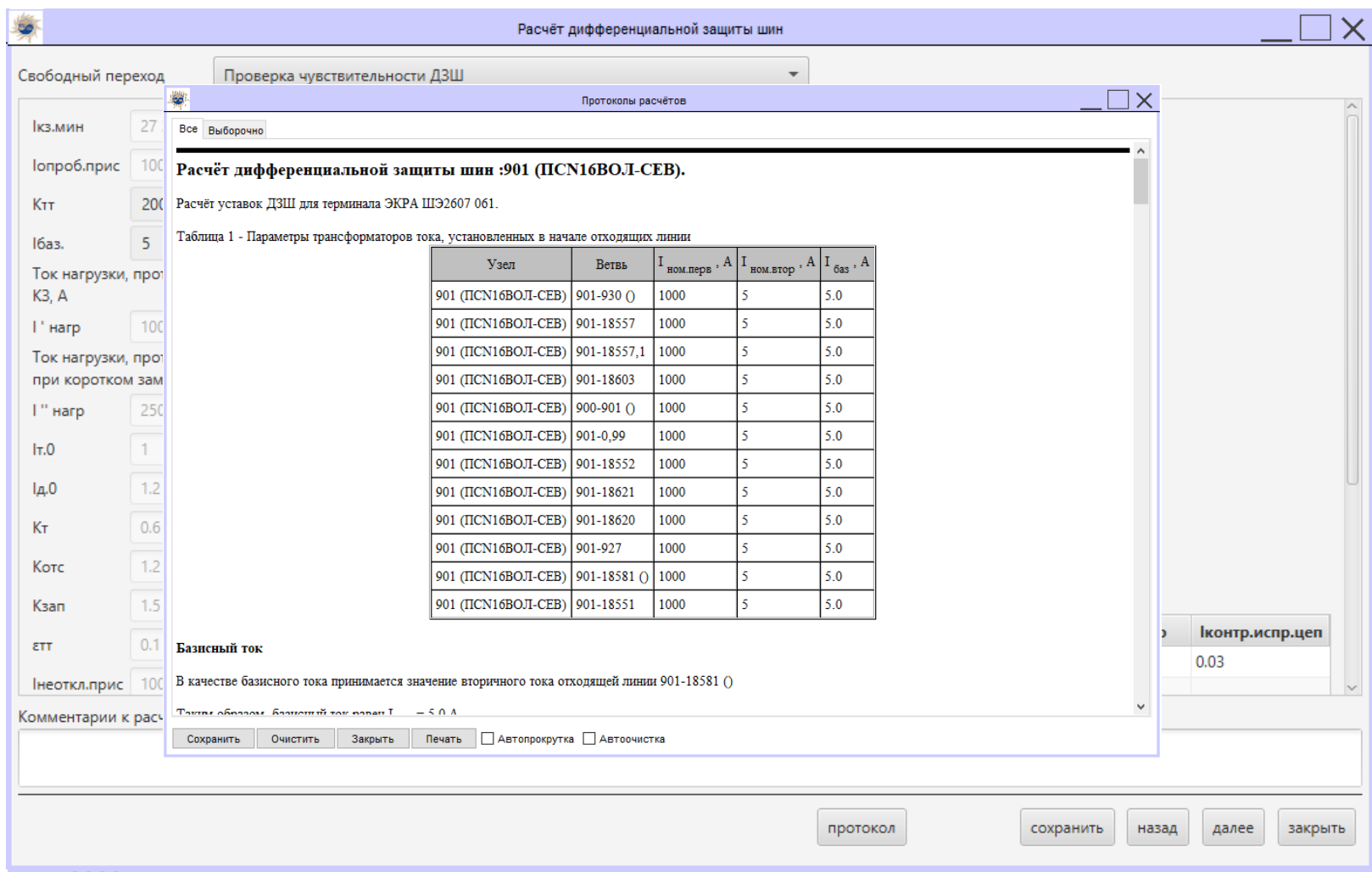

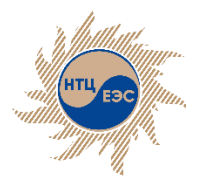

#### Расчёт уставок устройств РЗ

# **Защиты с относительной селективностью**

- В модуле К.У.Р.С реализованы специальные команды для расчёта уставок токовых защит с относительной селективностью (МТЗ, ТЗНП, ТЗОП) и дистанционных защит (защиты на эл-мех и микроэл. базе; ЭКРА; Сириус, Micom; Siemens; ABB; Сириус; Релематика универсальная ДЗ).
- Использование пуска по напряжению для МТЗ и ТЗОП;
- Использование реле направления мощности разных типов для токовых защит;
- Графический интерфейс для выбора уставок дистанционных защит, с возможностью графического расчёта.
- База уставок устройств РЗ, с сохранением в файл формата \*.faru.
- Модуль анализа срабатывания резервных защит с отображением состояния в каждый момент времени, возможностью задания отказа срабатывания (МАС)
- Модуль автоматизированного расчёта уставок (АРУ)
- Модуль определения минимального состава генерирующего оборудования (МСГО)

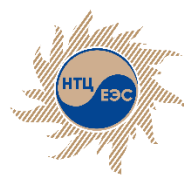

# **Команды модуля К.У.Р.С. для расчёта уставок РЗ**

#### **Отстройка:**

- **Обобщённая** Обобщённое условие отстройки. Команда производит расчёт уставки защиты по условию отстройки. Режим формируется отдельными командами.
- **КЗ** Команда производит выбор параметров срабатывания защиты по условию отстройки при КЗ в узле или на ветви.
- **ТНБ** Команда производит выбор параметров срабатывания защиты по условию отстройки при КЗ в узле или на ветви. Команда осуществляет замер максимального из фазных токов в месте установки защиты и выводит результат с учётом заданного коэффициента небаланса.
- **Неполнофазного режима** Команда производит выбор параметров срабатывания защиты по условию отстройки от неполнофазного режима. Результатом выполнения команды является уставка защиты заданной панели защит. Неполнофазный режим задается с помощью обрыва на ветви.
- **Нагрузки (напр)** Команда производит установку нагрузочного режима в узлах и выбор уставки защиты в данном режиме.
- **Нагрузки (ток)**  Команда производит расчёт уставки защиты по условию отстройки от максимального нагрузочного тока. Максимальный нагрузочный ток может задаваться как напрямую через значение тока, так и с использованием мощностей и минимального напряжения.
- **Чувствительность** Команда производит расчёт уставки защиты по условию отстройки от КЗ в указанной точке (в узле или в промежуточной точке ветви), с указанием необходимого коэффициента чувствительности. Режим формируется отдельными командами, по аналогии с командой обобщённой отстройки.

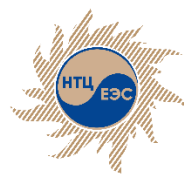

# **Команды модуля К.У.Р.С. для расчёта уставок РЗ**

#### **Согласование защит:**

Данная команда производит расчёт параметров срабатывания защиты по условию согласования с другими защитами. Рассчитываемая защита - ЗАЩ А, а защита, с которой проводится согласование - ЗАЩ Б. При выполнении команды осуществляется вывод на грань срабатывания ступени, с которой проводится согласование (ЗАЩ Б), а затем отстройка рассчитываемой ступени (ЗАЩ А) от КЗ в полученной точке. При выводе на грань срабатывания дистанционных защит учитывается конфигурация характеристики РС. Возможно согласование разнотипных защит, что немаловажно при согласовании микропроцессорных защит с электромеханическими и наоборот, а также согласование дистанционных защит с токовыми.

Результатом выполнения команды являются параметры срабатывания рассчитываемой ступени ЗАЩ А и место нахождения конца зоны действия ЗАЩ Б. Повреждение можно задать тремя различными способами:

- **Веер** Согласование при перемещении точки повреждения по вееру до момента нахождения конца зоны действия защиты Б.;
- **Подбор** Согласование при повреждении в узле или в промежуточной точке ветви.;
- **Каскад** Согласование в каскаде

Для описания зоны перемещения точки КЗ одновременно могут быть заданы ветви и элементы, на основе перечисленных ветвей и элементов будет построено дерево от узла начала (УН), по которому будет перемещаться точка КЗ. При этом заданные ветви и элементы не должны создавать колец

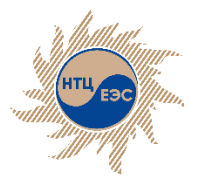

# **Команды модуля К.У.Р.С. для расчёта уставок РЗ**

#### **Проверка чувствительности защиты:**

Команда производит расчёт коэффициента чувствительности для защиты при заданном виде повреждения. При выполнении команды производится замер расчётной величины (определяется исходя из заданного типа защиты), расчётная величина сопоставляется с величинами, определяющими уставку срабатывания, таким образом определяется коэффициент чувствительности.

Для панели ТЗНП, ТЗОП и МТЗ команда также производит расчёт чувствительности заданного реле мощности (ЭЛ/МЕХ, РМ12, ПДЭ, ШДЭ, ШЭ, Micom P43x, Micom P44x, Siemens 7SA52X, ABB REL511, ABB REL670, Релематика Ш2600 06.5xx, Сириус-3ЛВ) и коэффициента чувствительности с учётом коэффициента возврата - данный коэффициент отображается в протоколе как "Кч\*". Для панелей ТЗОП и МТЗ дополнительно реализована проверка чувствительности реле напряжения. При проверке чувствительности дистанционных защит также проверяется чувствительность по току точной работы. Значение тока точной работы для типовых панелей определяется автоматически, в случае, если значение не задано в фонде РЗ.

Доступны четыре команды проверки чувствительности:

- **Повреждение** Для задания повреждения в узле необходимо воспользоваться параметром "УЗЕЛ". Если повреждение требуется установить в промежуточной точке на ветви, то необходимо воспользоваться параметрами "ВЕТВЬ" и "МЕСТО" , в которых указывается ветвь и место повреждения;
- **Универсальная** При задании команды ЧУВС УНИВЕРС не будут учтено повреждение, заданное в команде (режим формируется стандартными командами К.У.Р.С.);
- **Основных защит** Команда производит расчёт чувствительности основной защиты, заданной в фонде основных защит;
- **Обеспечение чувствительности** Расчёт уставки исходя из необходимого значения коэффициента чувствительности (режим формируется стандартными командами КУРС).

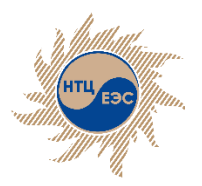

#### **Графический расчёт с помощью модуля К.У.Р.С. 1,1(ЛИНИЯ)[930(3-Д ЛИБКНЕХТАN93)][ШЭ2607]**<br>Ввод коэффициент го 7]<br>Велико в село в село в село в село в село в село в село в село в село в село в село в село в село в село в<br>Велико в село в село в село в село в село в село в село в село в село в село в село в село в село в село в с  $\prod_{\text{Macw} \text{ra6, } \text{OM}: \_ \_ \_ \_ \_ }$ **РЕД** £. *<u>расчёта на п</u>* **заментира и кн <u>кч</u>евана в Эта** Кв 1.1 Ko **по**  $20$ Ввод Zp ۴  $\times$  $_{\bullet}$ Rp Xp Kow  $16 - 3$ Zp  $\Phi$ p Ввод Zн 画 Фн  $U, \kappa B$ IH. A ٠ 12  $P. MBT$ Q. MBap  $U, \kappa B$ Ėė. Комментарий к вектору Расчётное условие • вектор • точка  $\overline{\phantom{a}}$ рисовать загрузить показать все скрыть все удалить все удалить скрытые 画  $\frac{1}{\left( \frac{1}{2} \right)}$  $-8$  $12<sup>2</sup>$  $16$  $20$ √ отображение расчётных коэффициентов перестроить по коэффициентам  $\sqrt{1}$  = 16,667 / 45° (ZAB, Ko = 0,85, Ko (pacy) = 0,85)  $\bigcirc$  2  $\sqrt{2}$  = 58,502 / 89° (ZBC, Ko = 0,85, Ko (pacy) = 0.237)  $\circ$  3  $\overline{4}$  $\bigcirc$  5  $\checkmark$  $\sqrt{3}$  = 56,739 / 4° (ZCA, Ko = 0,85, Ko (pacy) = 0.154) параметр значение Уставка по оси Х(ХУ), Ом 13.873 Уставка по оси ХО(ХУО), Ом  $0.0$ Уставка по оси R(RУ), Ом 7.152 Уставка по оси R0(RУ0), Ом  $0.0$ Угол макс. чувствительности 80.0 Угол наклона левой части хар-ки (ФЗ) 115.0 сохранить уставки в фонд протокол

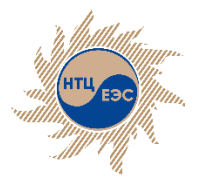

# **Модуль формирования бланков параметрирования МП защит**

Предназначен для упрощения процесса заполнения бланков параметрирования значениями уставок с последующей генерацией бланка в формате, определённым производителем защит.

Основные возможности модуля:

- контроль допустимых диапазонов и типов значений введённых величин;
- формирование протокола проверки группы уставок и бланка целиком;
- возможность создания пользовательских шаблонов бланков параметирования;
- сохранение бланка в формат \*.xml для повторного использования;
- сохранение заполненного бланка в формат \*.docx в виде, предоставленном производителем;
- импорт уставок из фонда устройств РЗ;
- задание в качестве значения величины формулы, с использованием математических операций и функций;

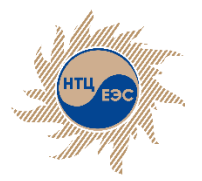

#### Дополнительные модули Модуль формирования бланков параметрирования МП защит

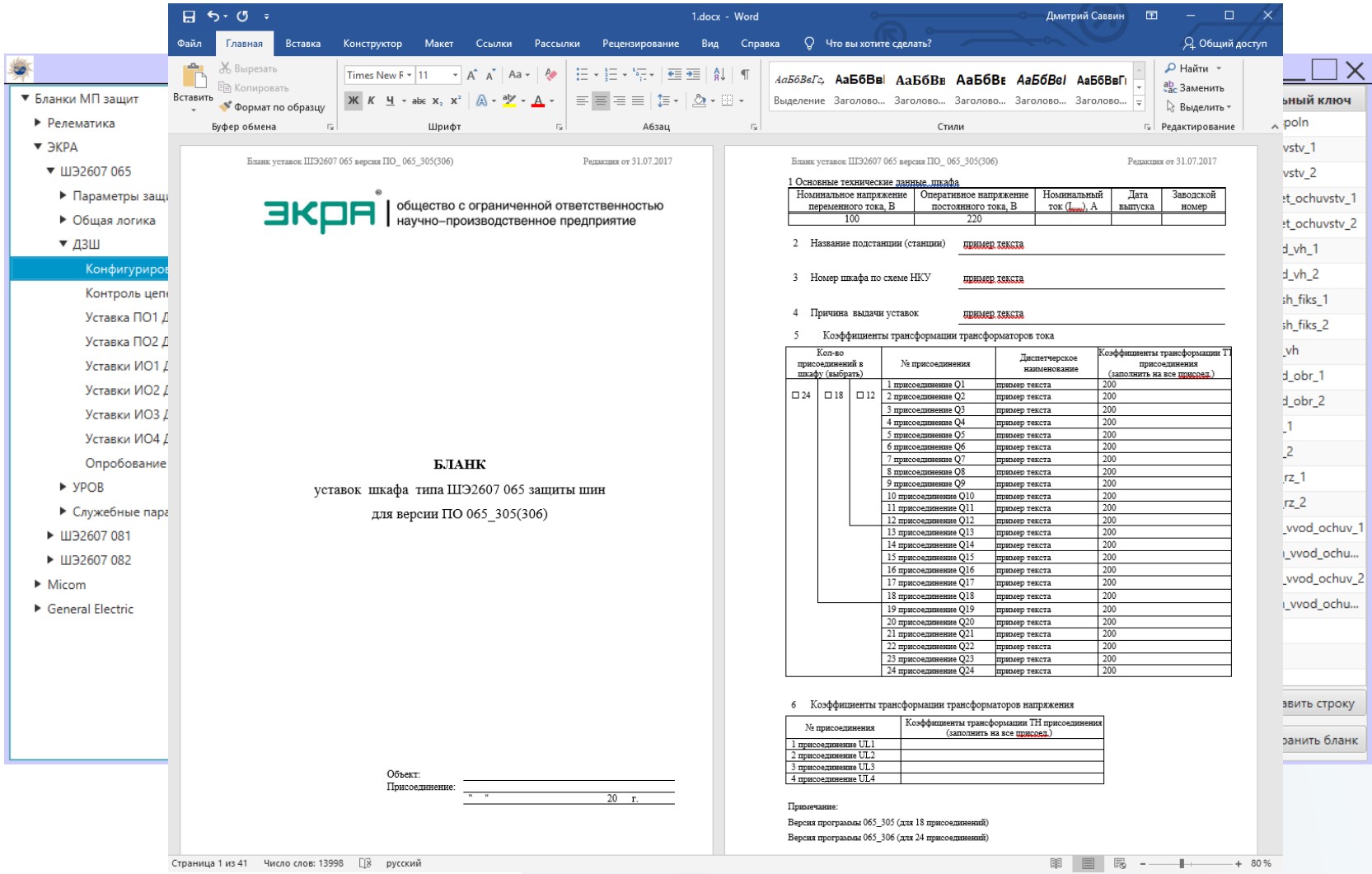

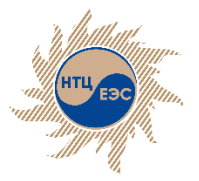

#### **Дополнительные услуги**

- Организация обучающего курса для пользователей программы
- Ведение расчётной модели сети:
	- создание расчётной модели сети
	- актуализация модели при внесении изменений
	- преобразование модели из сторонних форматов в формат модели ПВК «АРУ РЗА»
- Разработка уникального функционала **новых модулей и функций – индивидуально для Заказчика**
- Разработка решений по интеграции с системами единого доступа к данным (CIM модель)
- Выполнение проектов по:
- расчёту токов КЗ
- расчету и проверке уставок устройств РЗиА

Казань, 2023 43 проверке электротехнического оборудования

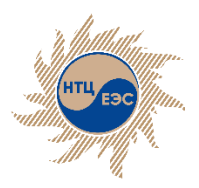

Научно-технический центр Единой энергетической системы

### **Благодарим за внимание!**

#### www.arurza.ru

АО «НТЦ ЕЭС» **630007, г. Новосибирск, ул. Коммунистическая, 2**

БЦ «Евразия», офис 306 Телефон: +7 (383) 355-99-14 ; E-mail: ntcees@nsk.so-ups.ru info@arurza.ru

По всем техническим вопросам, связанным с работой ПВК «АРУ РЗА» обращаться к **Абакумову Сергею Александровичу** [abakumovsa@nsk.so-ups.ru](mailto:abakumovsa@nsk.so-ups.ru) +79232446014